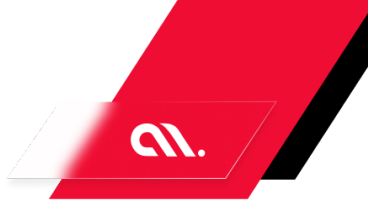

# EXECUTIVE **SUMMARY**

Our proposed application is a comprehensive e-commerce platform that caters to the needs of both customers and administrators. In today's market, e-commerce platforms have become an essential part of the retail industry, and our platform aims to provide a seamless and user-friendly experience to customers while also providing efficient management tools for administrators.

What sets our application apart from others is its focus on user experience and customer satisfaction. Our platform offers a wide range of features, including product recommendations, bundle products, and wishlists, to enhance the customer's shopping experience. Additionally, our platform provides administrators with comprehensive management tools, including order and refund/return management, user management, and communication management, to streamline their operations.

To build this application, we propose a software development approach that emphasizes agile methodologies and continuous feedback from stakeholders. Our team of experienced developers will work closely with the client to ensure that the application meets their specific needs and requirements. We will also prioritize security and scalability to ensure that the application can handle a large volume of traffic and transactions.

Overall, our proposed e-commerce platform offers a unique and comprehensive solution for both customers and administrators, and we are confident that our software development approach will result in a high-quality and successful product.

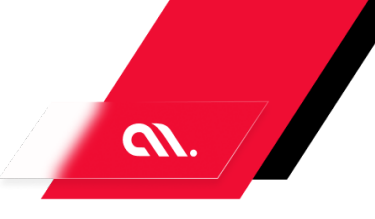

# SOLUTION **OVERVIEW**

## Summary:

The project is an e-commerce platform that allows users to buy products, request refunds/returns, communicate with the platform, track product deliveries, save products for later, receive product recommendations, and purchase bundle products. The platform also provides an admin dashboard for managing users, products, orders, refunds/returns, payment gateways, and communication.

## Stakeholders:

The stakeholders of the project are the users who buy products, request refunds/returns, and communicate with the platform, and the admin who manages the platform.

## Modules:

The project consists of several modules, including Buy Products, Refund/Return Request, Communication with Platform, Product Delivery Tracking, Wishlists/Save for Later/Buy Later, Product Recommendations, Bundle Products, Platform Management, Catalog Management, Pricing Management, Policies for Refunds, Customer Support Management, and Unfulfilled Order Campaigns.

# Features:

The features of the project include product listing, product details, add to cart, checkout, payment, order confirmation, refund/return request form, refund/return status, chat window, delivery tracking page, wishlist page, save for later page, buy later page, recommended products page, bundle products page, dashboard, user management, product management, order management, refund/return management, payment gateway management, communication management, product pricing page, discounts page, refund/return policy page, product query management page, and campaign management page.

# Other Relevant Information:

The project aims to provide a seamless and user-friendly experience for buying products and managing the platform. The admin dashboard provides tools for managing users, products, orders, refunds/returns, payment gateways, and communication. The project also includes features for tracking product deliveries, receiving product recommendations, and purchasing bundle products. The project also includes policies for refunds and customer support management.

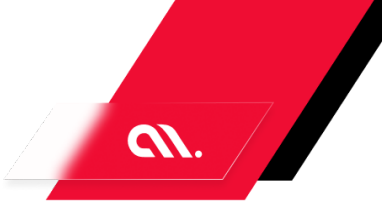

# FUNCTIONAL **REQUIREMENTS**

- 1. User
	- a. Buy Products
	- b. Refund/Return Request
	- c. Communication with Platform
	- d. Product Delivery Tracking
	- e. Wishlists/Save for Later/Buy Later
	- f. Product Recommendations
	- g. Bundle Products
- 2. Admin
	- a. Platform Management
	- b. Catalog Management
	- c. Pricing Management
	- d. Policies for Refunds
	- e. Customer Support Management
	- f. Unfulfilled Order Campaigns
	- g. Buy Products
		- i. Product Listing
		- ii. Product Details
		- iii. Add to Cart
		- iv. Checkout
		- v. Payment
		- vi. Order Confirmation
	- h. Refund/Return Request
		- i. Refund/Return Request Form
		- ii. Refund/Return Status
	- i. Communication with Platform
		- i. Chat Window
	- j. Product Delivery Tracking
		- i. Delivery Tracking Page
	- k. Wishlists/Save for Later/Buy Later
		- i. Wishlist Page
		- ii. Save for Later Page
		- iii. Buy Later Page
	- l. Product Recommendations
		- i. Recommended Products Page
	- m. Bundle Products
		- i. Bundle Products Page
- 3. Admin
	- a. Platform Management
		- i. Dashboard

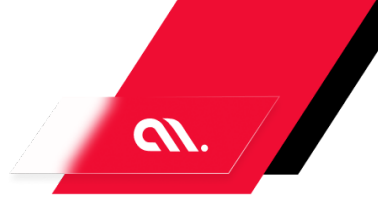

- ii. User Management
- iii. Product Management
- iv. Order Management
- v. Refund/Return Management
- vi. Payment Gateway Management
- vii. Communication Management
- b. Catalog Management
	- i. Product Listing
	- ii. Product Details
	- iii. Add/Edit Product Form
- c. Pricing Management
	- i. Product Pricing Page
	- ii. Discounts Page
- d. Policies for Refunds
	- i. Refund/Return Policy Page
- e. Customer Support Management
	- i. Product Query Management Page
- f. Unfulfilled Order Campaigns
	- i. Campaign Management Page

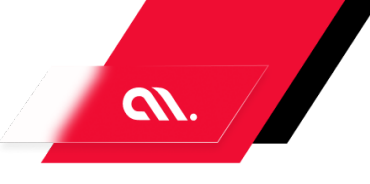

# USER **STORIES**

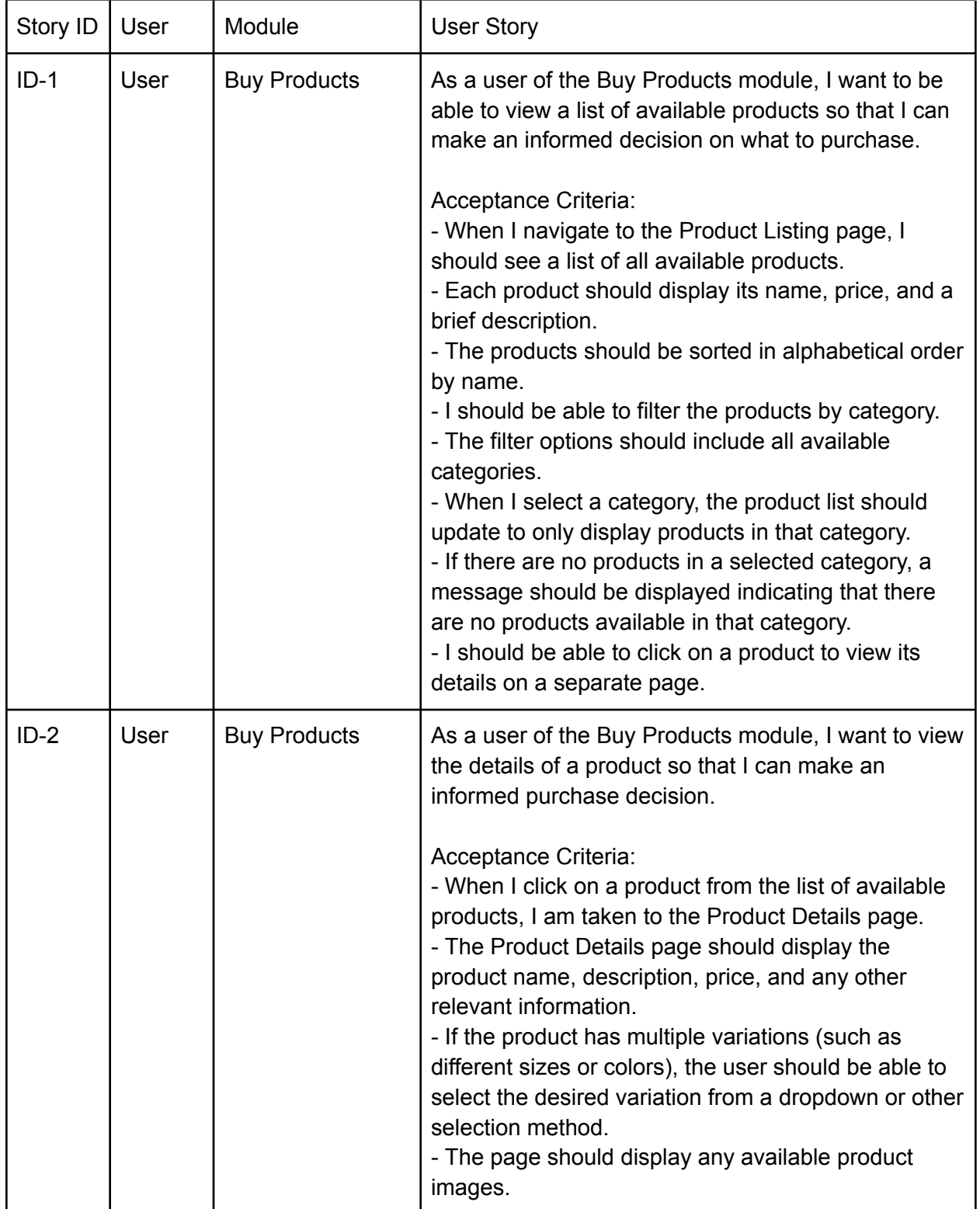

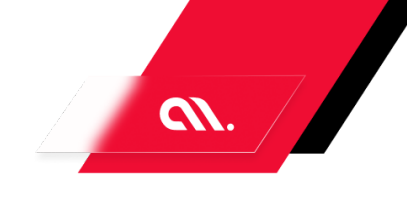

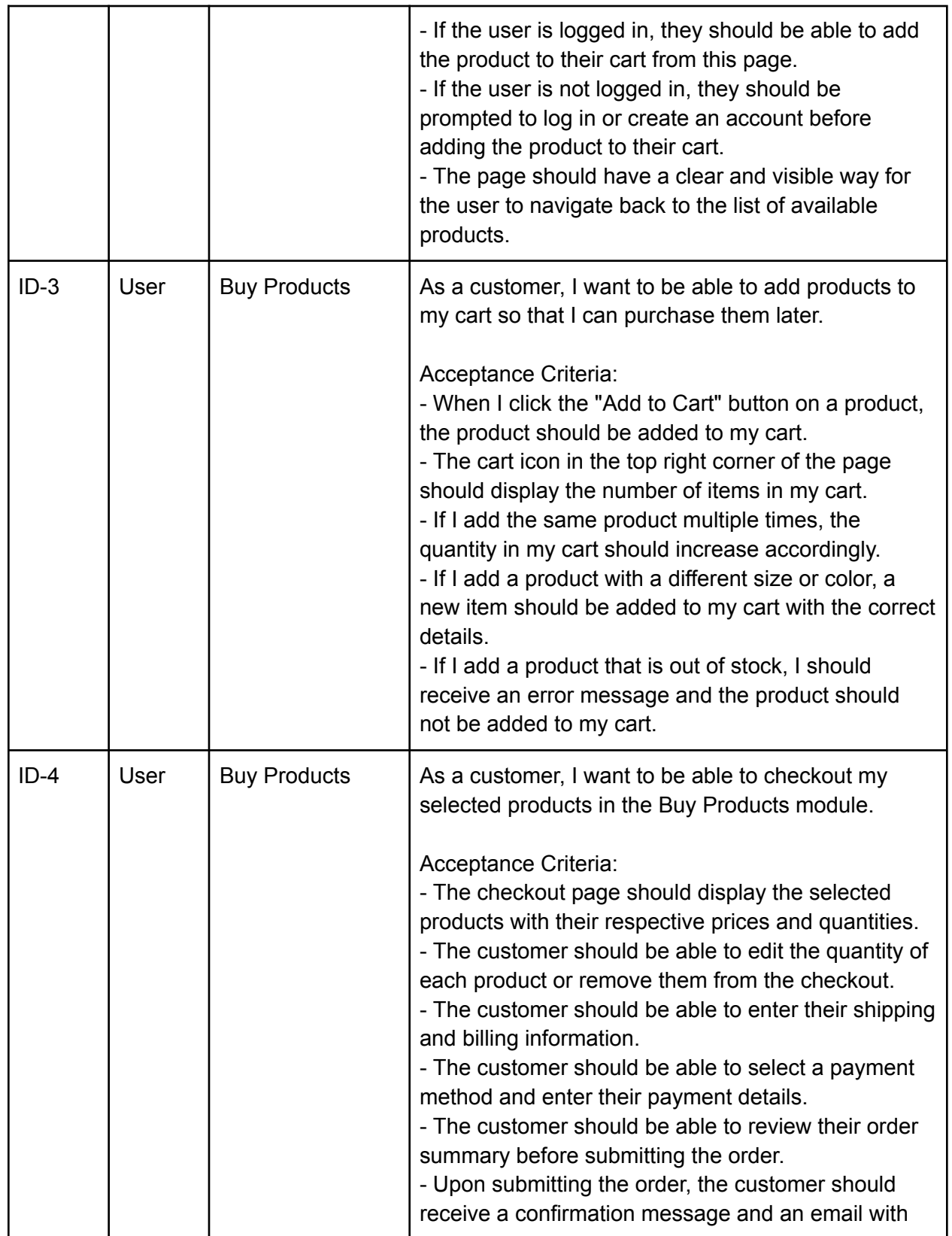

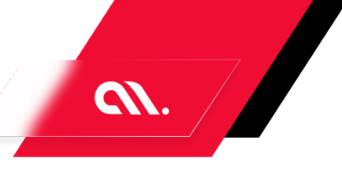

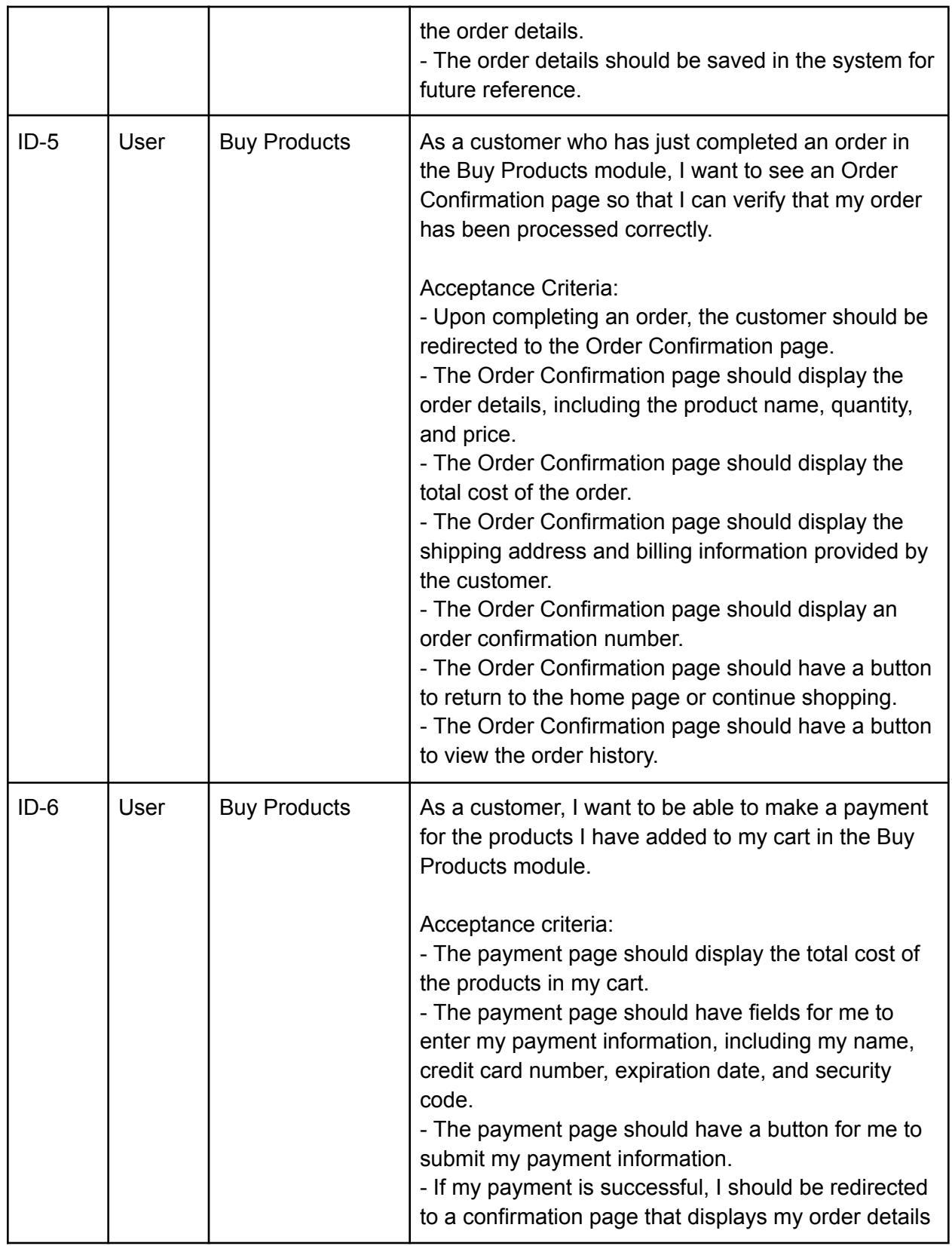

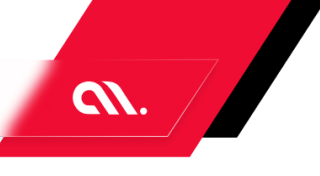

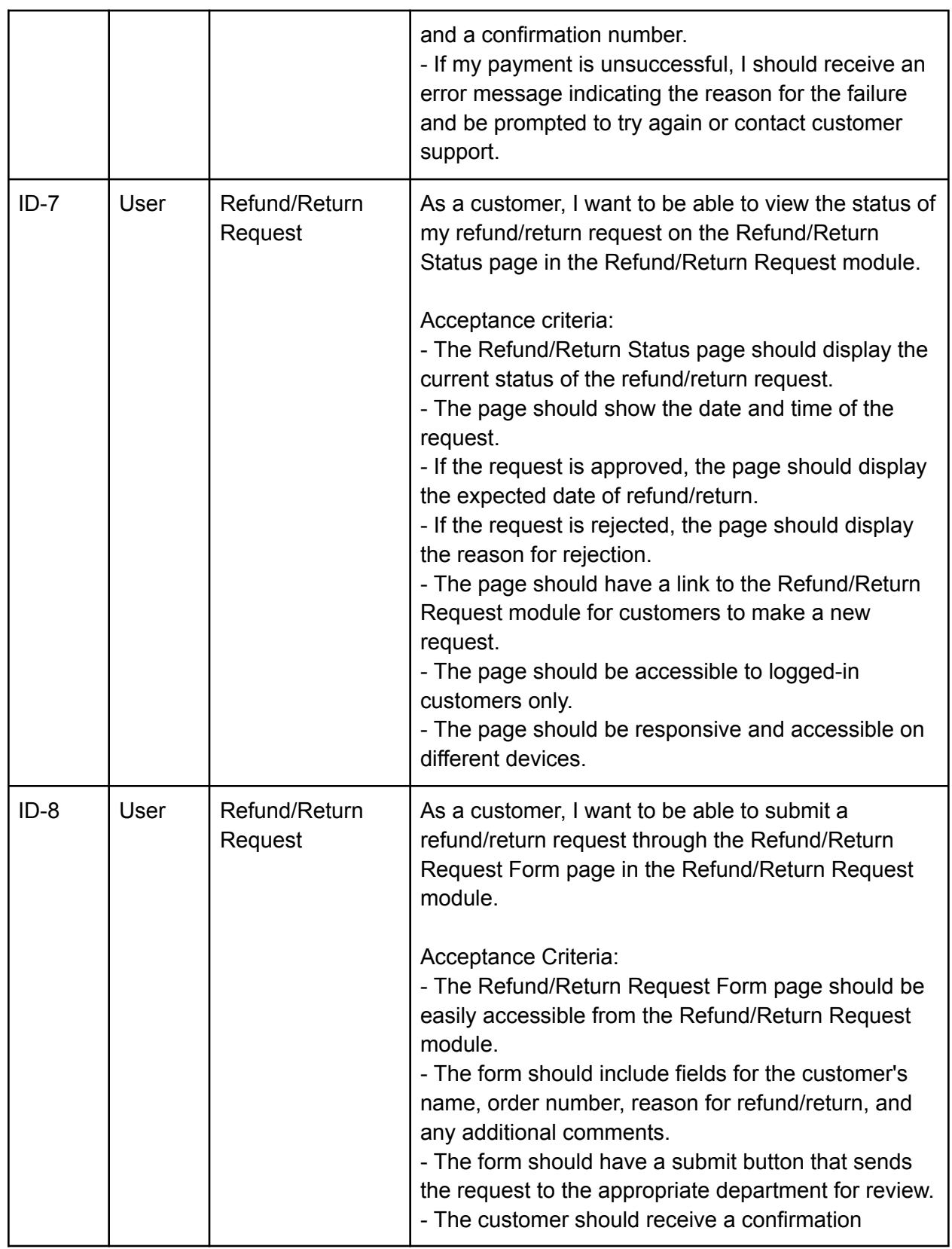

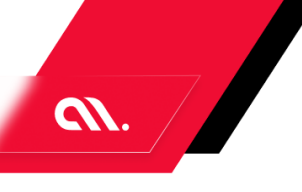

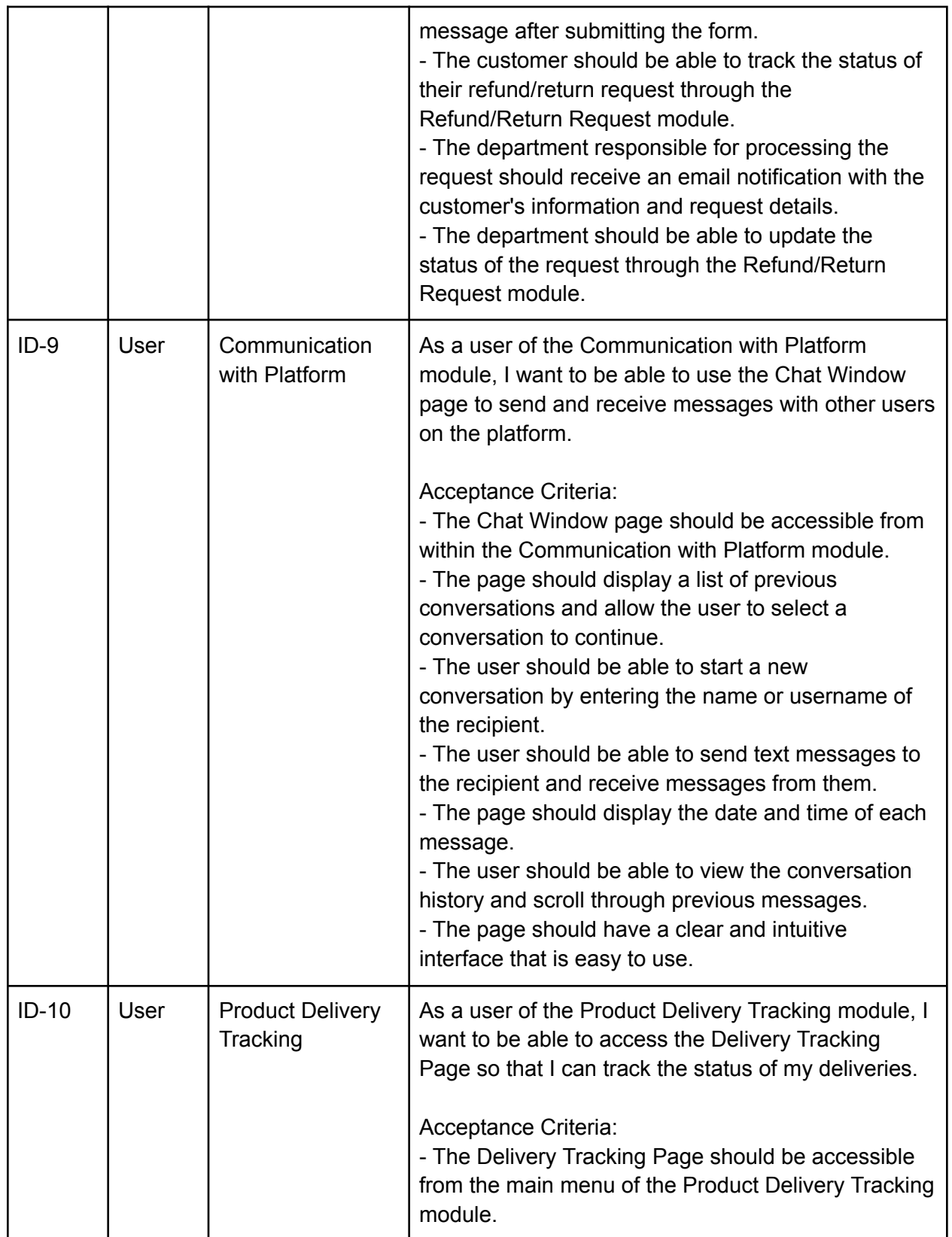

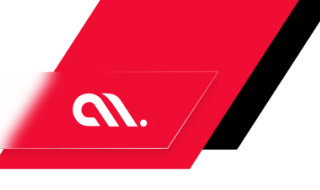

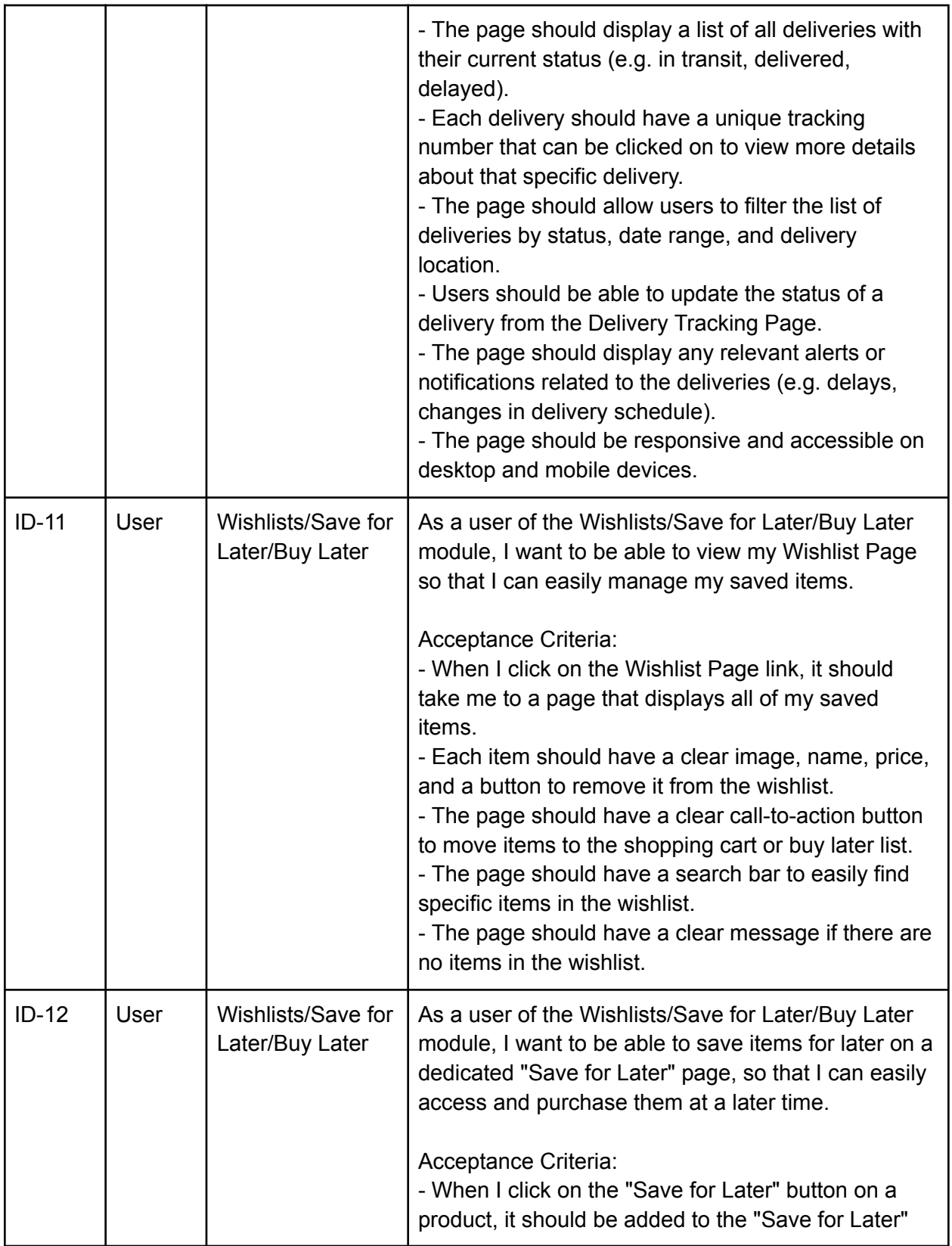

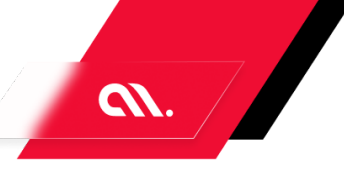

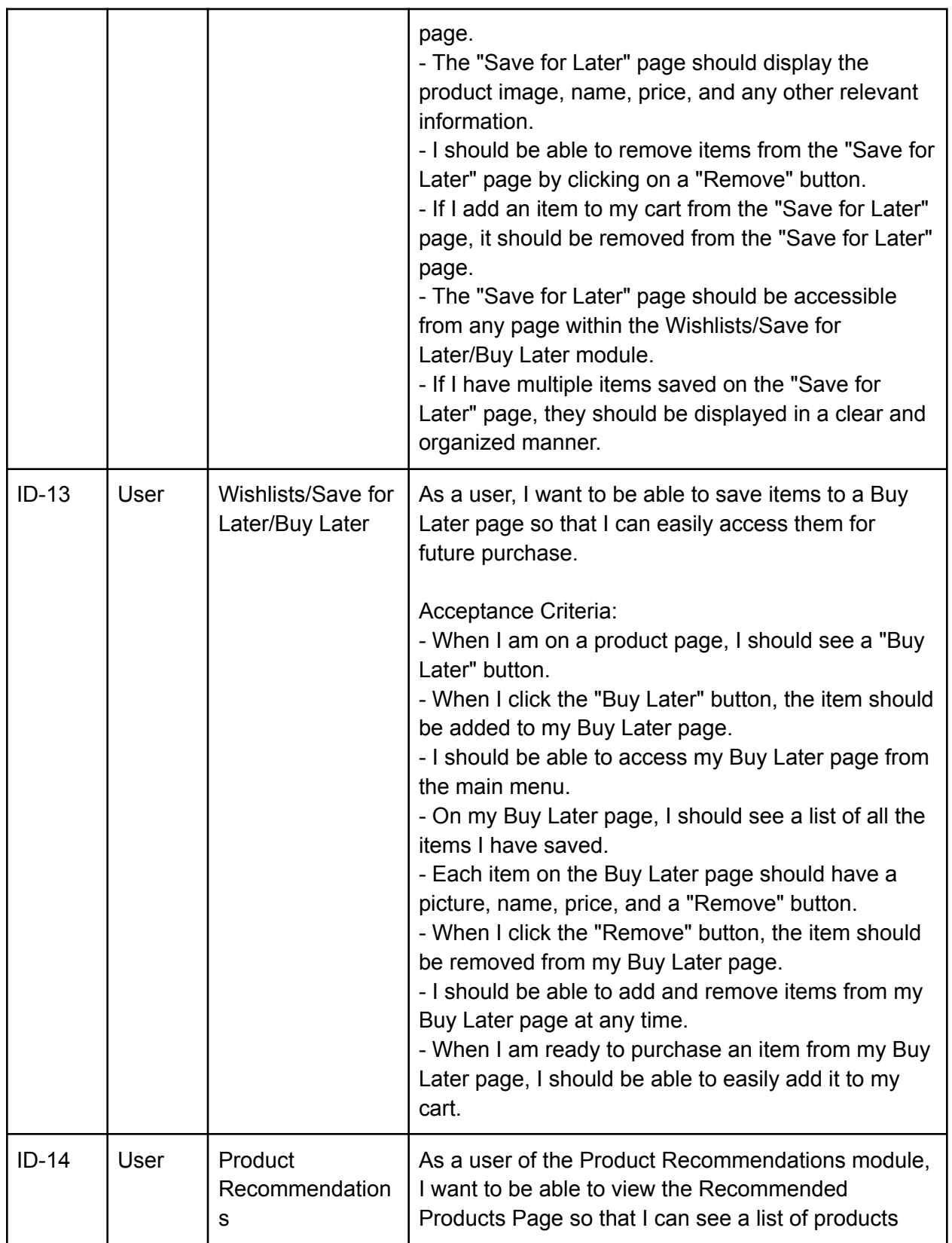

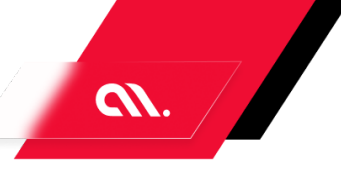

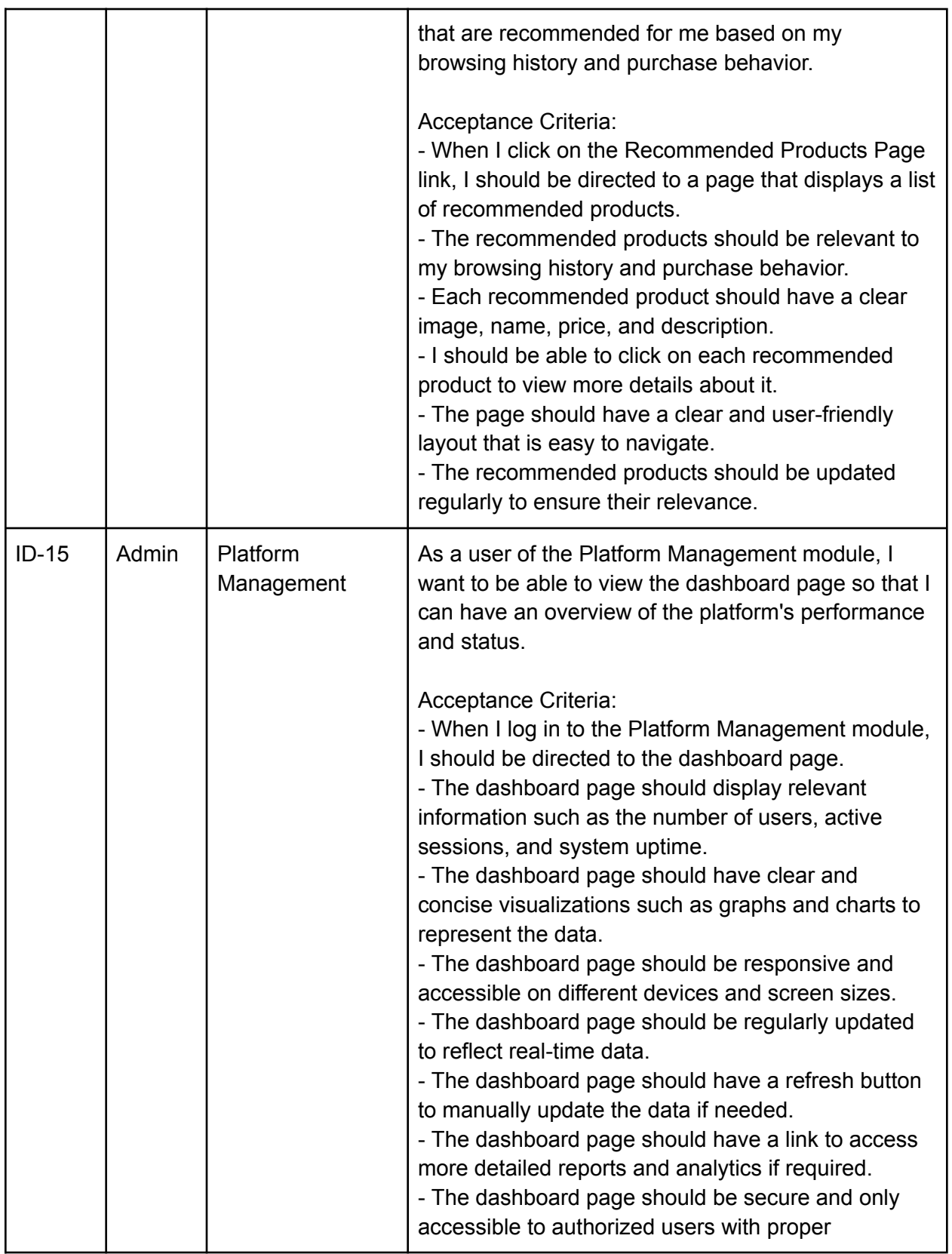

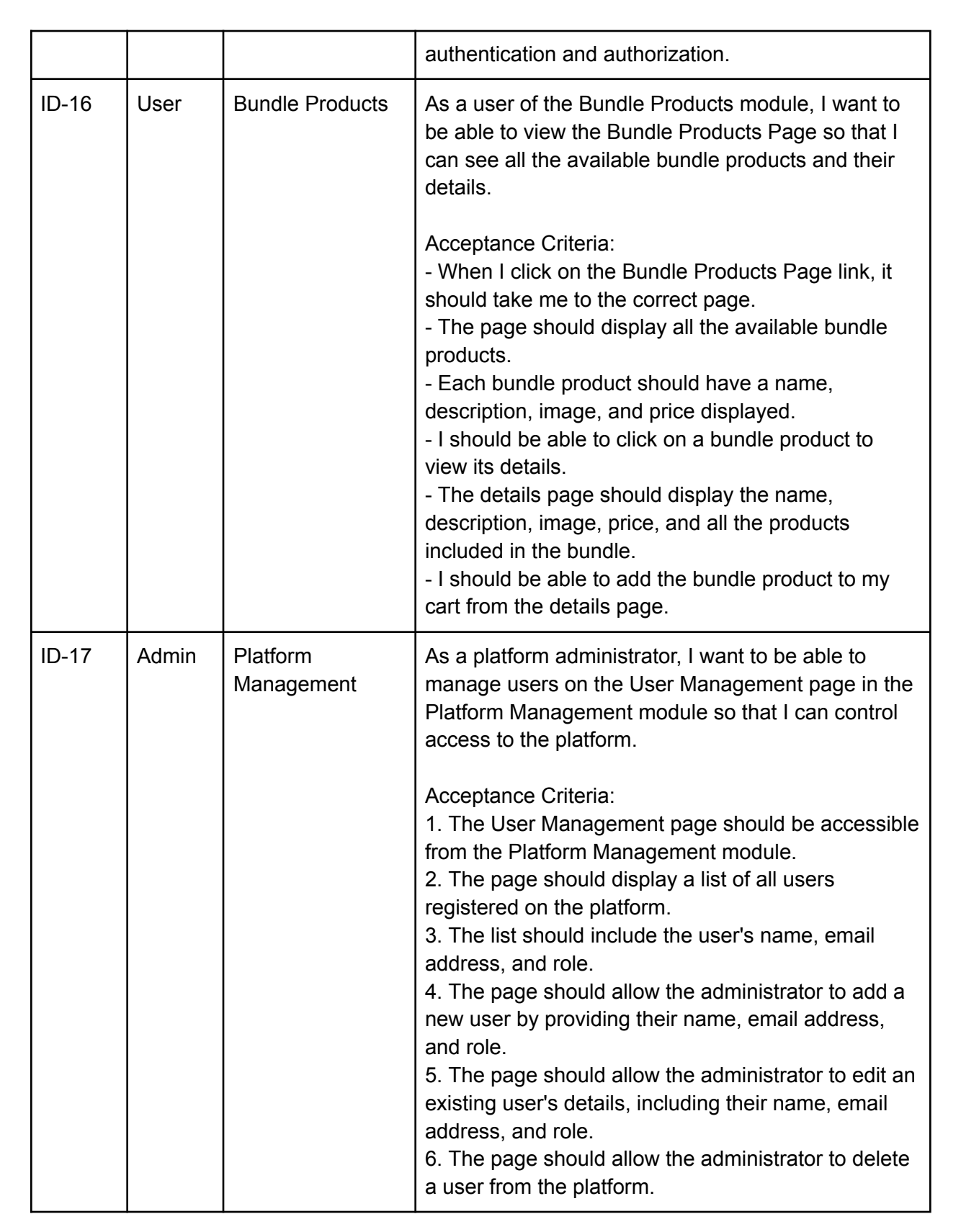

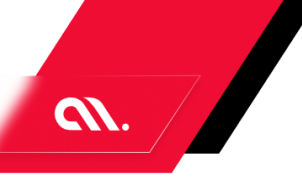

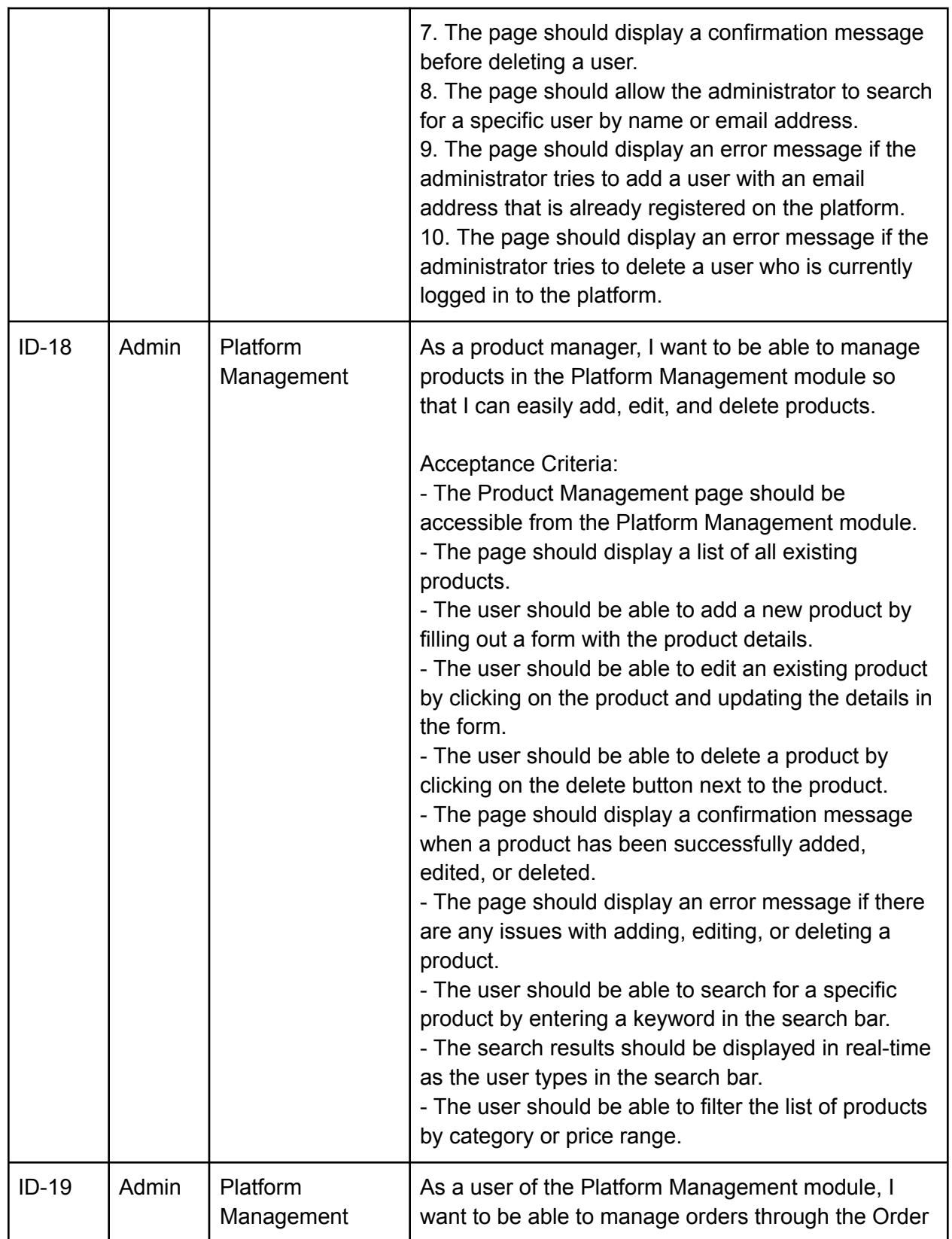

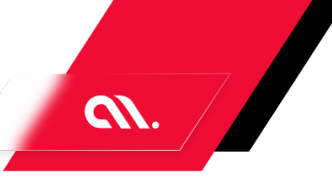

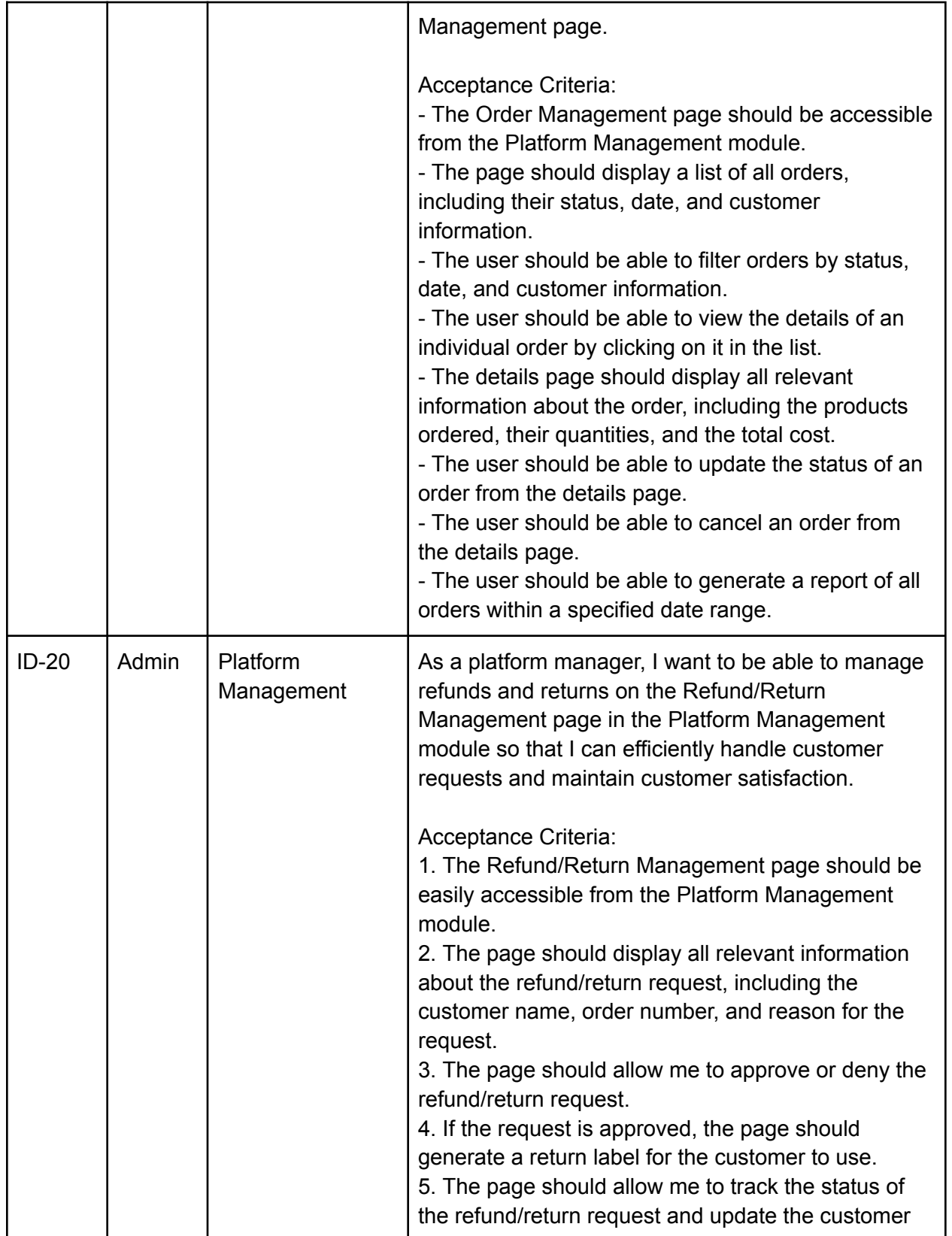

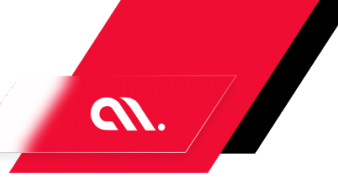

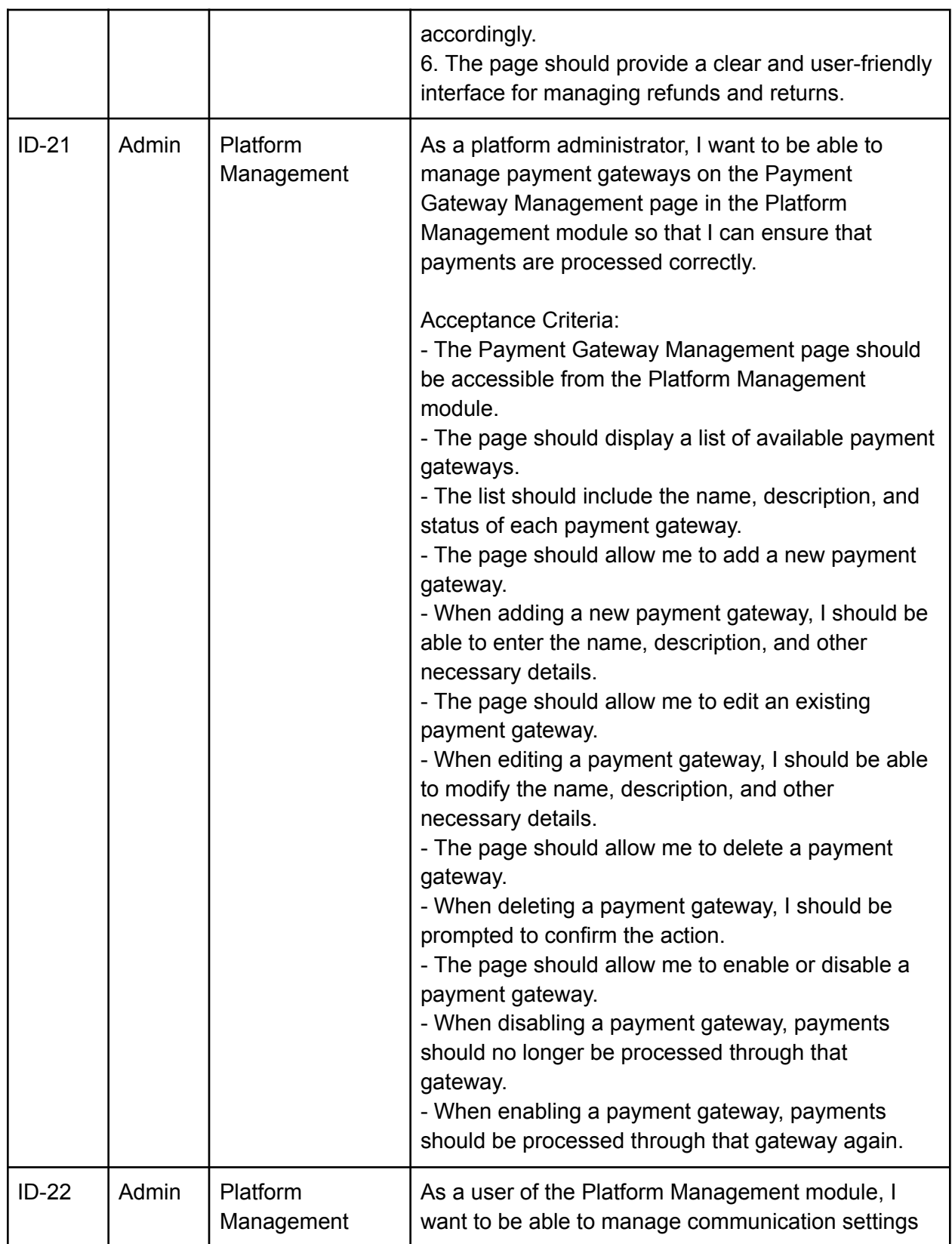

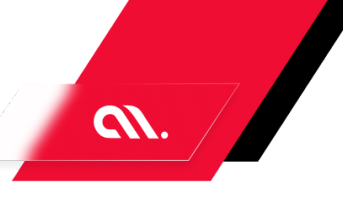

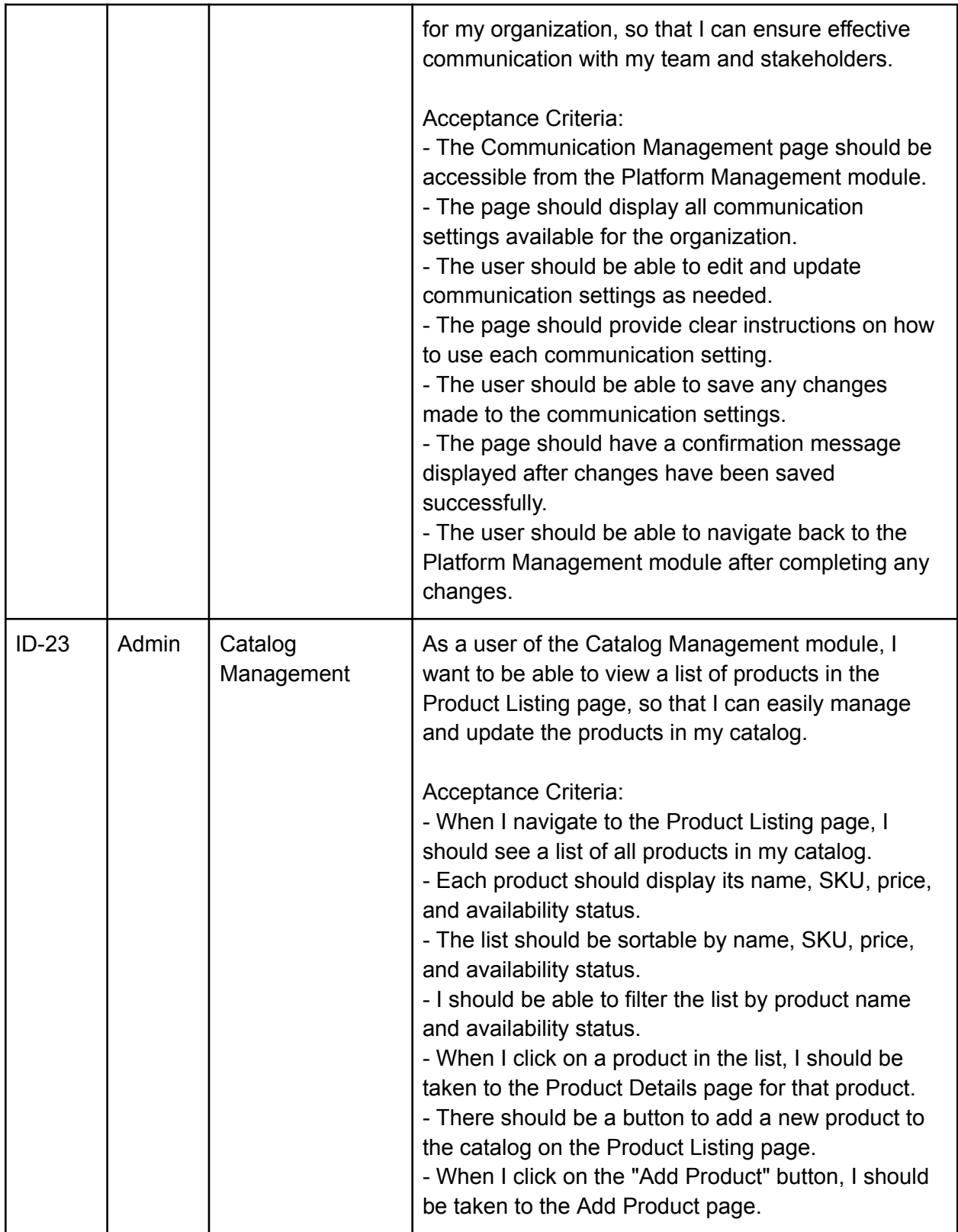

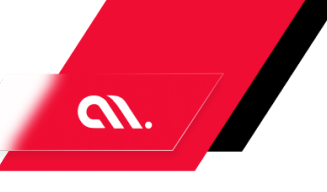

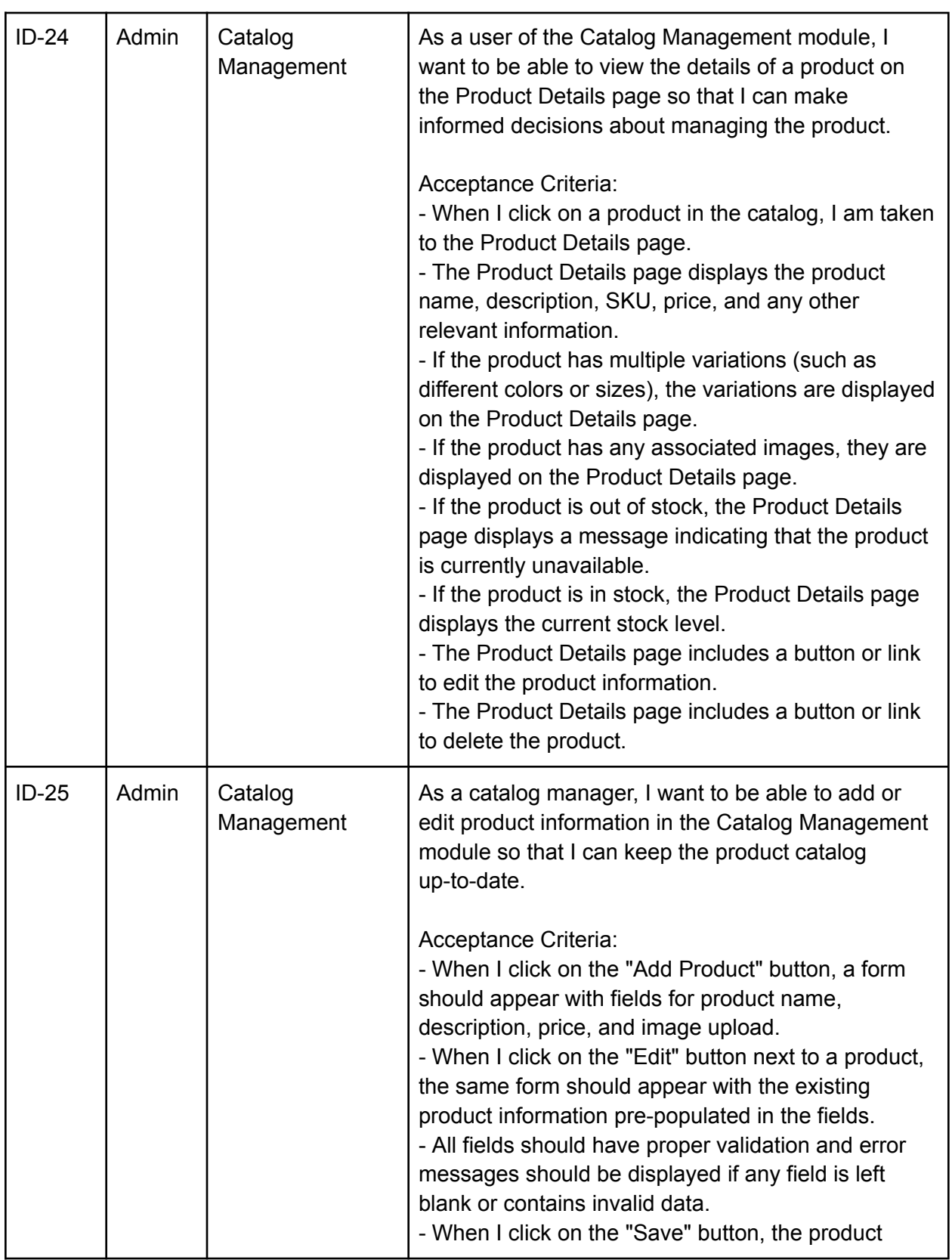

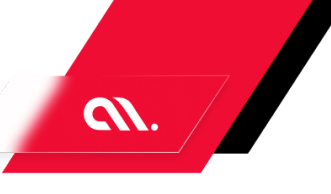

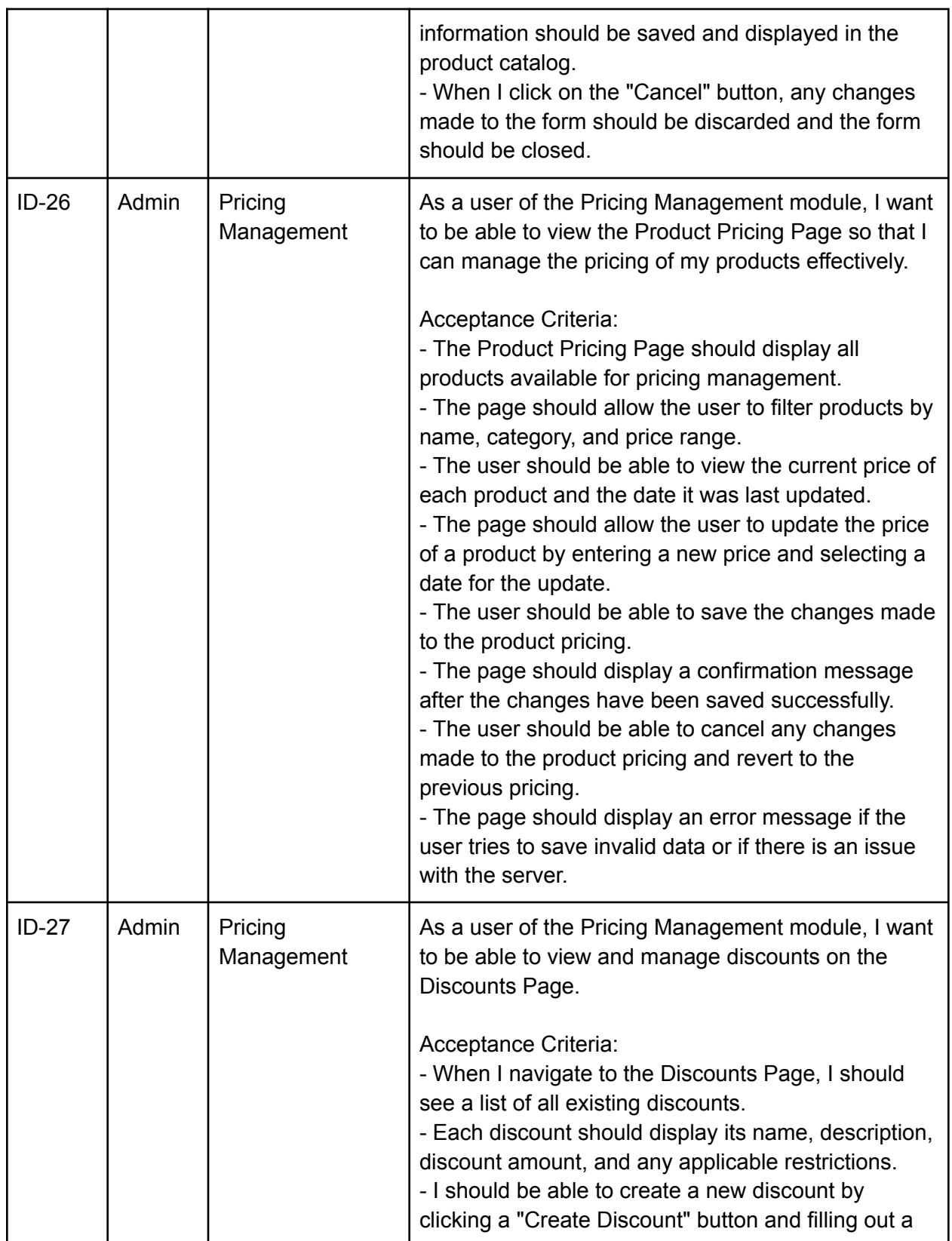

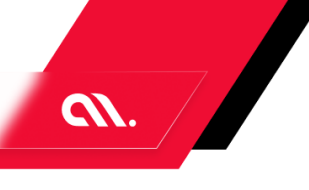

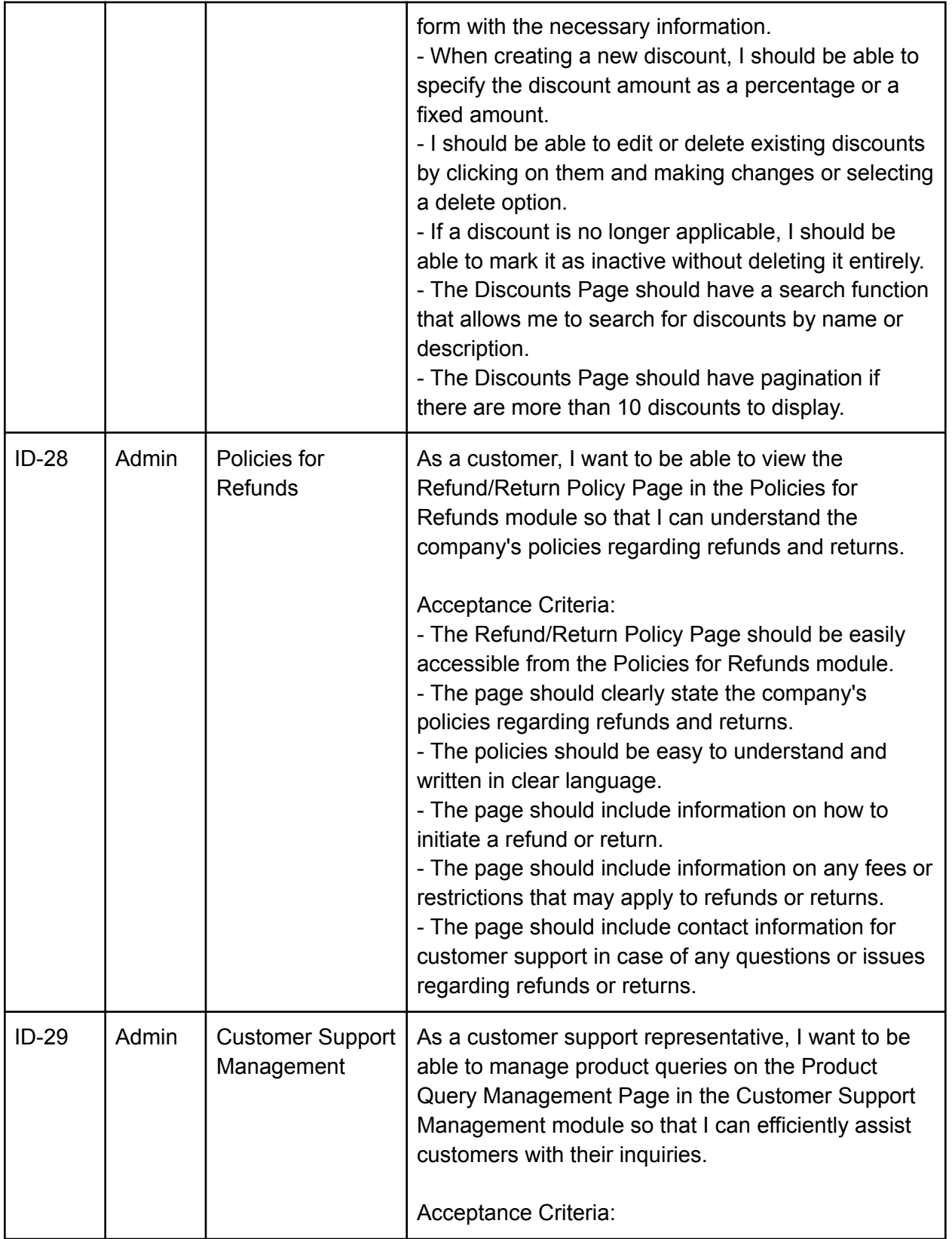

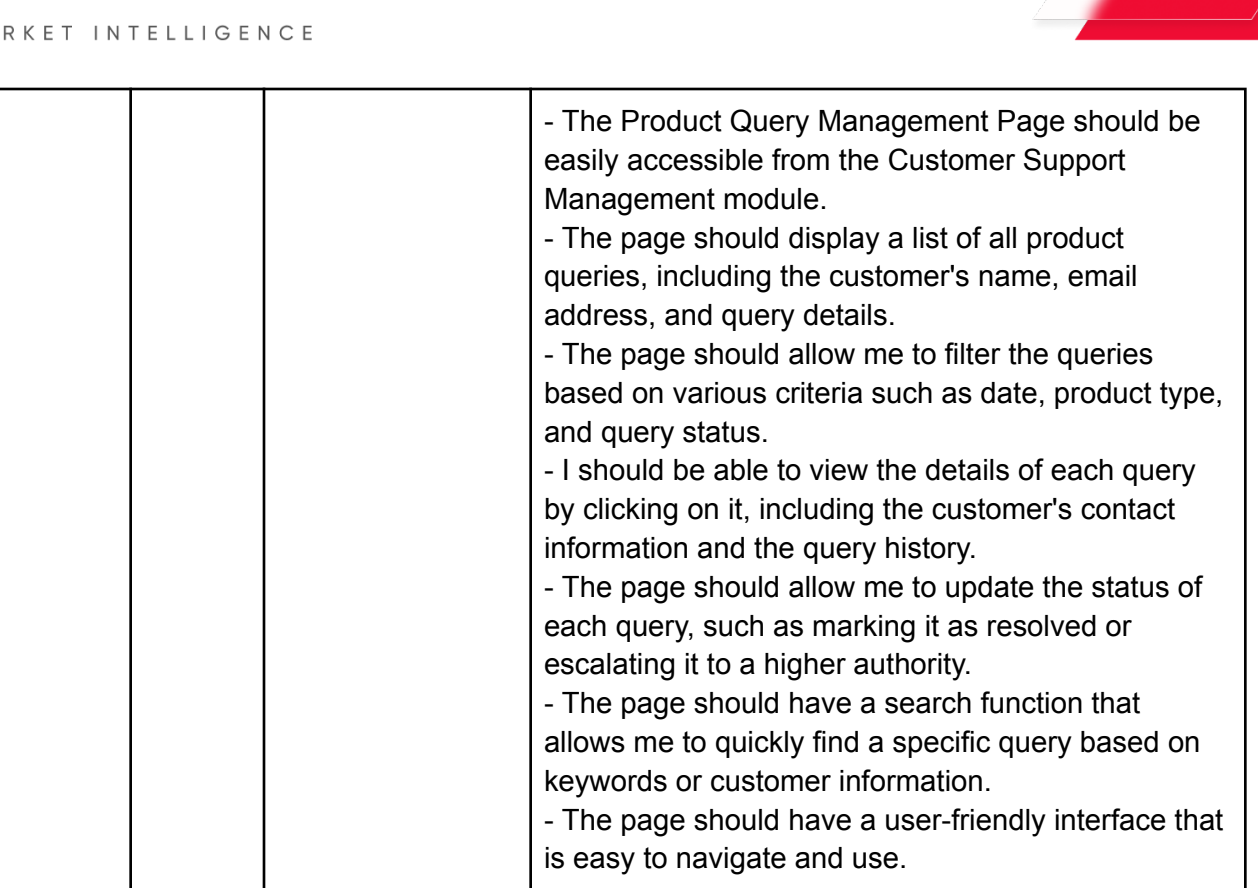

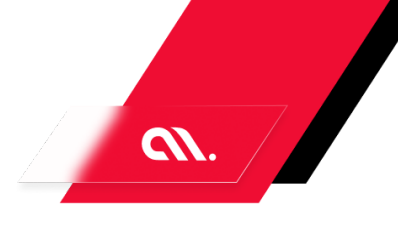

# SWOT **ANALYSIS**

Sure, here is a SWOT analysis based on current data and market insights:

## Strengths:

- Strong brand recognition and reputation in the market
- Wide range of products and services offered
- Robust e-commerce platform with user-friendly interface
- Strong customer support and communication channels
- Efficient supply chain management system

## Weaknesses:

- Limited international presence compared to competitors
- High prices compared to some competitors
- Limited customization options for products
- Limited marketing efforts in certain regions
- Limited product differentiation compared to some competitors

## Opportunities:

- Expansion into new markets and regions
- Development of new and innovative products
- Strategic partnerships with complementary businesses
- Increased focus on digital marketing and social media advertising
- Expansion of product customization options

## Threats:

- Intense competition from established and emerging players in the market
- Economic downturns and fluctuations in consumer spending
- Increasingly stringent regulations and compliance requirements
- Rapidly changing consumer preferences and trends
- Disruptions to supply chain and logistics due to natural disasters or other events

Insights from this analysis include identifying areas where the company can improve, such as expanding into new markets and regions, increasing marketing efforts, and developing new and innovative products. It also highlights potential threats to the business, such as intense competition and economic downturns, which the company should be prepared to address. Additionally, the analysis identifies the company's strengths, such as its strong brand recognition and customer support, which can be leveraged to maintain and grow its market position.

# USER **PERSONA**

1. Online Shopper: This user persona is someone who enjoys shopping online and is looking for a platform that offers a wide range of products, competitive prices, and a seamless shopping experience. They are tech-savvy and prefer to shop from the comfort of their own home. They are looking for a platform that offers easy navigation, detailed product information, secure payment options, and fast delivery.

2. Small Business Owner: This user persona is someone who owns a small business and is looking for a platform to sell their products online. They are looking for a platform that is easy to use, offers a wide range of features to manage their online store, and provides them with tools to grow their business. They are looking for a platform that offers a user-friendly interface, easy product management, secure payment options, and marketing tools to promote their products.

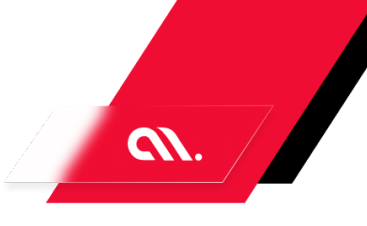

# POTENTIAL **ENHANCEMENTS**

Here are some potential enhancements that could be added to the above requirements:

1. Integration with social media platforms to allow users to share products and promotions with their friends and followers.

2. Personalized product recommendations based on user browsing and purchase history.

3. Integration with third-party logistics providers to offer faster and more reliable delivery options.

4. Integration with customer relationship management (CRM) software to better manage customer interactions and improve customer satisfaction.

5. Advanced search functionality to allow users to filter products by price range, brand, category, and other criteria.

6. Integration with augmented reality (AR) technology to allow users to visualize products in their own environment before making a purchase.

7. Integration with artificial intelligence (AI) technology to offer personalized product recommendations and improve the overall user experience.

8. Integration with voice assistants to allow users to browse and purchase products using voice commands.

9. Integration with blockchain technology to improve the security and transparency of transactions and data management.

10. Integration with machine learning algorithms to improve fraud detection and prevent fraudulent transactions.